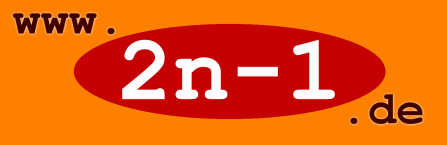

**Unten sehen Sie einen Irrgarten in Form eines Dreiecks. Im Gegensatz zu einem Labyrinth verfügt ein Irrgarten über Abzweigungen und Sackgassen. Denn sein Zweck ist es, den Besucher in die Irre zu leiten. Denn wer einmal den Irrgarten betreten hat, findet nur sehr schwer den Weg zum Ausgang, und nach einiger Zeit wird es genauso schwierig, zum Eingang zurückzukehren.**

**Öffentliche Irrgärten sind meist aus Hecken oder Mauern aufgebaut, und man hat selten die Möglichkeit, die Anlage von oben anzusehen, um sich einen Überblick zu verschaffen. Da sind Sie bei dem unten abgebildeten dreieckigen Irrgarten klar im Vorteil: Den müssen Sie nicht persönlich betreten, sondern Sie können ihn bequem von oben betrachten.**

**Links unten im Bild ist der Eingang mit einem Pfeil gekennzeichnet, rechts ist der Ausgang zu sehen. Wie kommt man von dem Eingang links durch den Irrgarten zu dem Ausgang rechts? Die Lösung ist auf der nächsten Seite eingezeichnet.**

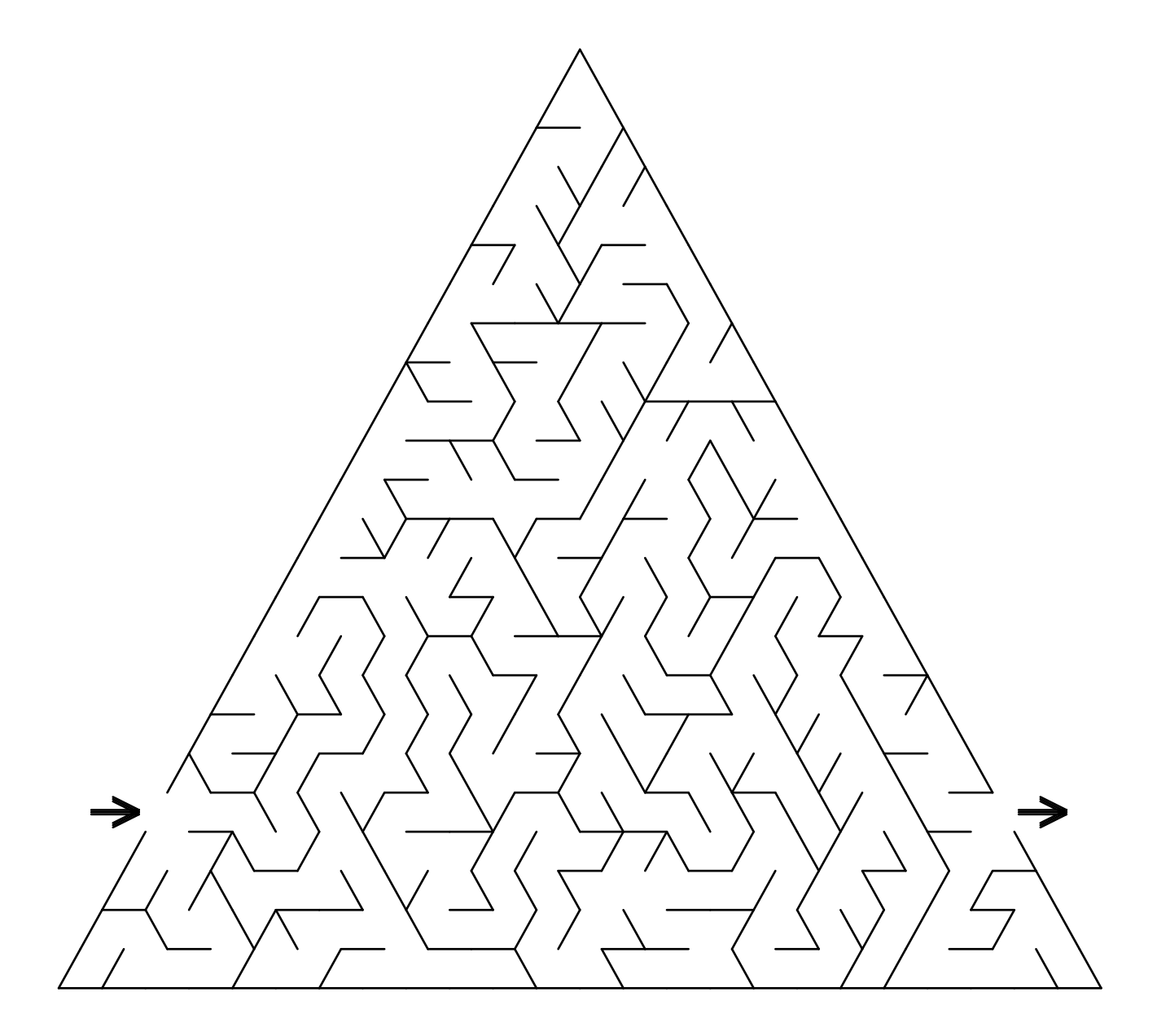

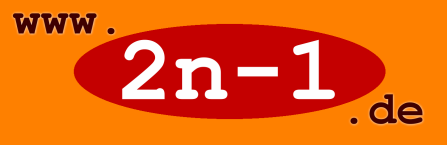

**Unten sehen Sie einen Irrgarten in Form eines Dreiecks. Im Gegensatz zu einem Labyrinth verfügt ein Irrgarten über Abzweigungen und Sackgassen. Denn sein Zweck ist es, den Besucher in die Irre zu leiten. Denn wer einmal den Irrgarten betreten hat, findet nur sehr schwer den Weg zum Ausgang, und nach einiger Zeit wird es genauso schwierig, zum Eingang zurückzukehren.**

**Öffentliche Irrgärten sind meist aus Hecken oder Mauern aufgebaut, und man hat selten die Möglichkeit, die Anlage von oben anzusehen, um sich einen Überblick zu verschaffen. Da sind Sie bei dem unten abgebildeten dreieckigen Irrgarten klar im Vorteil: Den müssen Sie nicht persönlich betreten, sondern Sie können ihn bequem von oben betrachten.**

**Links unten im Bild ist der Eingang mit einem Pfeil gekennzeichnet, rechts ist der Ausgang zu sehen. Der Weg von Eingang links zum Eingang rechts ist mit gelben Markierungen gekennzeichnet. Mehr Irrgärten finden Sie im Internet unter http://www.mein-html.de/irrgarten.html** 

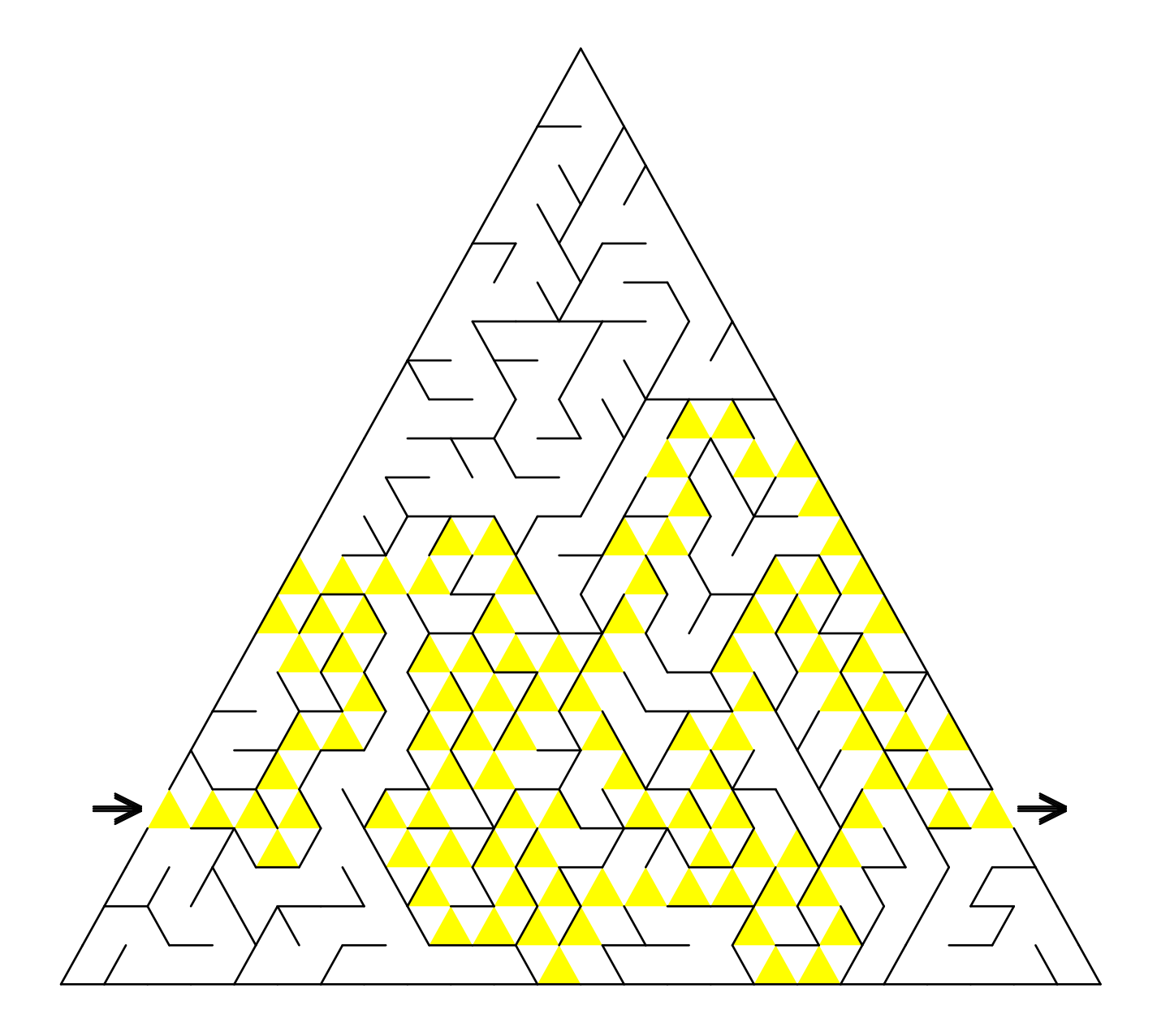